## Remote Start Stop Valve Control / MAIN PLC [CPU 1512SP-1 PN] / Program blocks

## MOTOR [FB516]

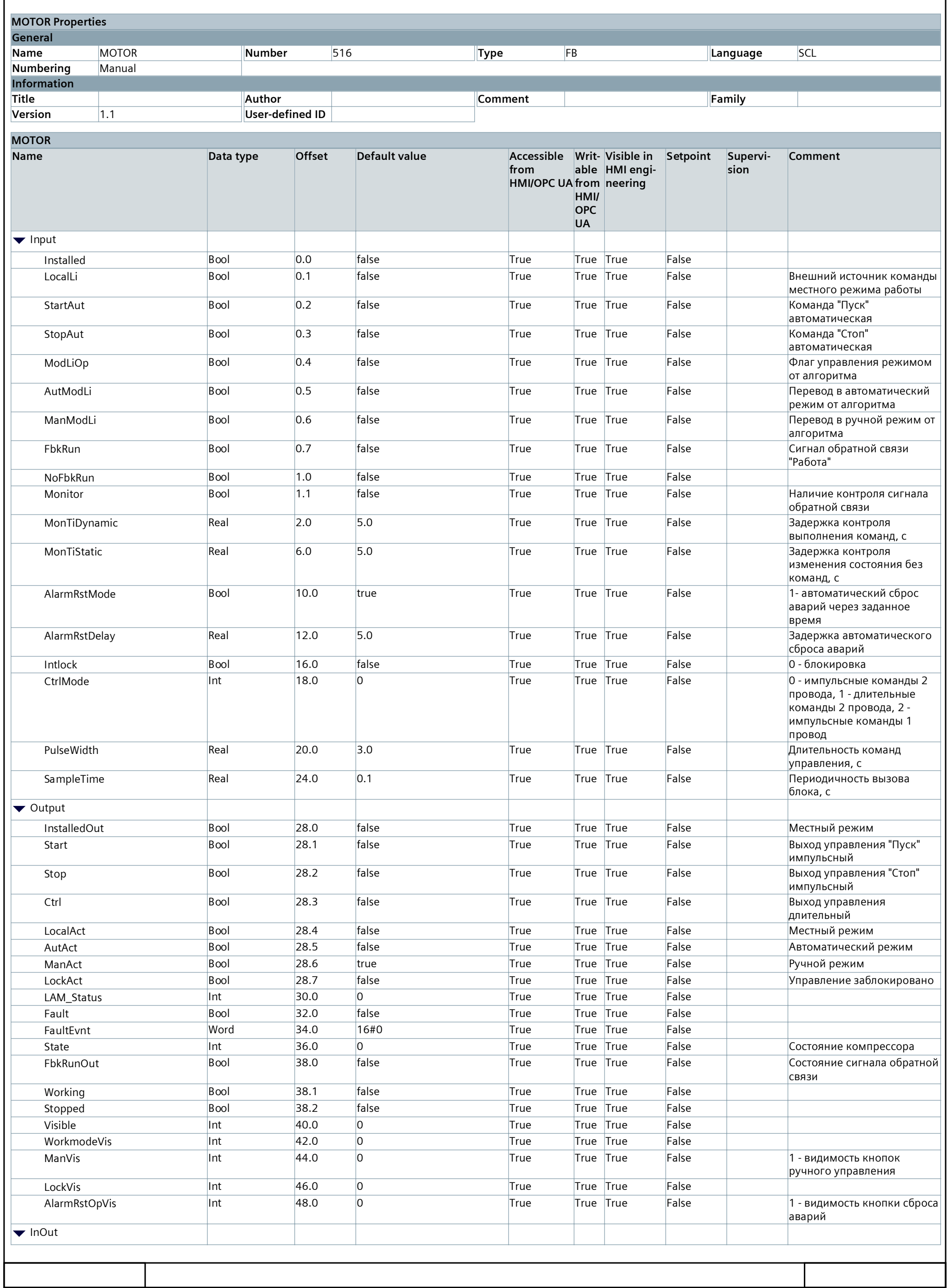

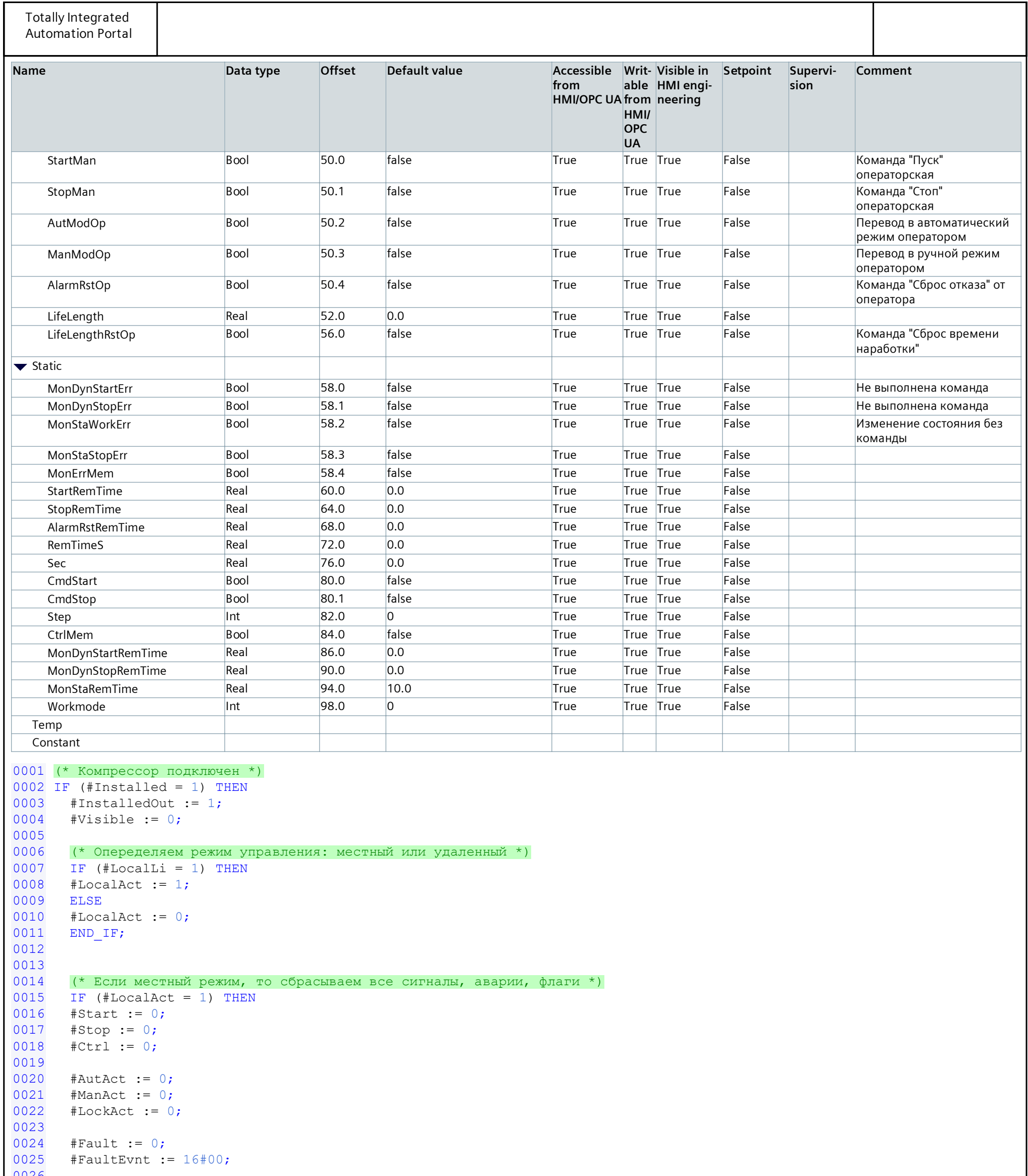

```
0026
0027
      #Workmode := 0;
0028
     #WorkmodeVis := 1;0029 #ManVis := 1;
0030 #LockVis := 1;
0031
     #AlarmRstOpVis := 1;
0032
     #StartMan := 0;
0033
0034
     #StopMan := 0;
0035 #AutModOp := 0;0036 #ManModOp := 0;0037
     #AlarmRstOp := 0;
0038
0039
0040
     (* Состояние компрессора *)
0041
     IF (#FbkRun = 0) THEN
0042
     #State := 0;0043 ELSE
0044
      #State := 2;
0045 END_IF;
```

```
Totally Integrated
 Automation Portal
0046 
0047 (* Если удаленный режим, то отрабатываем алгоритмы управления *)<br>0048 ELSIF (#LocalAct = 0) THEN
0048 ELSIF (#LocalAct = 0) THEN 00490049 
0050 (* Отсчитываем время подачи управляющего импульса *)<br>0051 IF (#StartRemTime > 0) AND (#Start = 1) THEN
0051 IF (#StartRemTime > 0) AND (#Start = 1) THEN<br>0052 #StartRemTime := #StartRemTime - #SampleTin
0052 #StartRemTime := #StartRemTime - #SampleTime;<br>0053 ELSE
0053 ELSE
0054   #Start := 0;
0055 END IF;
0056
0057 IF (#StopRemTime > 0) AND (#Stop = 1) THEN
0058 #StopRemTime := #StopRemTime - #SampleTime;
0059 ELSE
0060  #Stop := 0;
0061 END IF;
0062 and the contract of the contract of the contract of the contract of the contract of the contract of the contract of the contract of the contract of the contract of the contract of the contract of the contract of the c
0063 and the contract of the contract of the contract of the contract of the contract of the contract of the contract of the contract of the contract of the contract of the contract of the contract of the contract of the c
0064 (* Определяем режим работы *)
0065 IF (#ModLiOp = 0) THEN
0066 #WorkmodeVis := 0;
0067
0068 IF ((#AutModOp = 1) AND (#ManModOp = 0)) THEN
0069    #Workmode := 1;
0070 ELSIF ((#AutModOp = 0) AND (#ManModOp = 1)) THEN
0071 #Workmode := 0;
0072 END IF;
0073
0074 #AutModOp := 0;
0075 #ManModOp := 0;
0076 ELSE
0077 #WorkmodeVis := 1;
0078 #AutModOp := 0;
0079 #ManModOp := 0;
0080
0081 IF ((#AutModLi = 1) AND (#ManModLi = 0)) THEN
0082    #Workmode := 1;
0083 ELSIF ((\text{#AutModLi} = 0) AND (\text{#ManModLi} = 1)) THEN
0084 #Workmode := 0;
0085 END IF;
0086 END IF;
0087 
0088 IF (#Workmode = 0) THEN
0089    #ManAct := 1;
0090    #AutAct := 0;
0091 ELSE
0092    #ManAct := 0;
0093 #AutAct := 1;
0094 END IF;
0095
0096
0097 (* Формируем команды управления в автоматическом режиме *)
0098 IF (#AutAct = 1) THEN
0099 IF (#StartAut = 1) AND (#StopAut = 0) THEN
0100    #CmdStart := 1;
0101 ELSE
0102    #CmdStart := 0;
0103 END IF;
0104
0105 IF (#StartAut = 0) AND (#StopAut = 1) THEN
0106    #CmdStop := 1;
0107 ELSE
0108    #CmdStop := 0;
0109 END IF;
0110 (* Формируем команды управления в ручном режиме *)
0111 ELSIF (#ManAct = 1) THEN
0112 IF (#StartMan = 1) THEN
0113    #StartMan := 0;
0114
0115    #CmdStart := 1;
0116    #CmdStop := 0;
0117 ELSIF (#StopMan = 1) THEN
0118 #StopMan := 0;
0119
0120    #CmdStart := 0;
0121 #CmdStop := 1;
0122 END IF;
0123 END IF;
0124
0125
0126 (* Внешняя блокировка *)<br>0127 #LockAct := (#Intlock = 0
0127 #LockAct := (#Intlock = 0);<br>0128
0128 
0129 IF (#LockAct = 1) THEN
0130    #Start := 0;
0131 #Stop := 1;
0132    #Ctrl := 0;
0133
```

```
Totally Integrated
 Automation Portal
0134 #Stopped := 1;<br>0135 #Working := 0;
0135 #Working := 0;<br>0136
0136 
0137    #Step := 0;<br>0138    #CmdStart :
0138 \#CmdStart := 0;<br>0139 \#CmdStop := 0;
0139    #CmdStop := 0;<br>0140
0140
0141    #LockVis := 0;
0142 ELSE
0143    #LockVis := 1;
0144 END IF;
0145
0146
0147 (* Программные блокировки *)
0148 #Fault := (#MonDynStartErr = 1) OR (#MonDynStopErr = 1) OR (#MonStaWorkErr = 1) OR (#MonStaStopErr = 1);
0149<br>0150
     #FaultEvent := 16#00;0151 IF (#MonDynStartErr = 1) THEN #FaultEvnt := #FaultEvnt OR 16#01; END IF;
0152 IF (#MonDynStopErr = 1) THEN #FaultEvnt := #FaultEvnt OR 16#02; END IF;
0153 IF (#MonStaWorkErr = 1) THEN #FaultEvnt := #FaultEvnt OR 16#04; END IF;
0154 IF (#MonStaStopErr = 1) THEN #FaultEvnt := #FaultEvnt OR 16#08; END IF;
0155 and the contract of the contract of the contract of the contract of the contract of the contract of the contract of the contract of the contract of the contract of the contract of the contract of the contract of the c
0156 (* Алгоритм работы компрессора *)
0157 CASE #Step OF
0158 (* Компрессор остановлен *)
0159 0:
0160    #Ctrl := 0;
0161
0162    #Stopped := 1;
0163    #Working := 0;
0164
0165 IF (#Monitor = 1) AND (#MonTiStatic \langle \rangle 0) THEN
0166 IF (#FbkRun = 1) AND (#NoFbkRun = 0) THEN
0167 IF (#MonStaRemTime > 0) THEN
0168 #MonStaRemTime := #MonStaRemTime - #SampleTime;
0169 ELSE
0170 #MonStaStopErr := 1;
0171 END IF;
0172 ELSE
0173    #MonStaRemTime := #MonTiStatic;
0174 END IF;
0175 ELSE
0176 #MonStaStopErr := 0;
0177 END IF;
0178 
0179 IF ((#CmdStart = 1) AND (#CmdStop = 0)) AND (#Fault = 0) AND (#LockAct = 0) THEN
0180    #Ctrl := 1;
0181    #Step := 1;
0182 
0183 #MonDynStartRemTime := #MonTiDynamic;
0184 END IF;
0185
0186
0187 (* Компрессор запускается *)
0188 1:
0189    #Ctrl := 1;
0190
0191    #Stopped := 0;
0192    #Working := 1;
0193
0194 IF (\text{\#FbkRun} = 1) OR (\text{\#NoFbkRun} = 1) OR (\text{\#Monitor} = 0) THEN
0195    #Step := 2;
0196 
0197    #MonStaRemTime := #MonTiStatic;
0198 
0199    #CmdStart := 0;
0200 #CmdStop := 0;
0201 ELSIF (#Monitor = 1) AND (#MonTiDynamic <> 0) THEN
0202 IF (#MonDynStartRemTime > 0) THE
0203    #MonDynStartRemTime := #MonDynStartRemTime - #SampleTime;
0204 ELSE
0205 #MonDynStartErr := 1;
0206 END IF;
0207 
0208 IF ((#MonDynStartErr = 1) OR (#LockAct = 1)) OR ((#CmdStart = 0) AND (#CmdStop = 1)) THEN
0209 #Ctrl := 0;
0210    #Step := 3;
0211
0212    #CmdStart := 0;
0213    #CmdStop := 1;
0214 END_IF;<br>0215 ELSE
0215 ELSE
0216 #Step := 2;<br>0217
0217 
0218    #MonStaRemTime := #MonTiStatic;
0219 
0220    #CmdStart := 0;
0221 #CmdStop := 0;
```

```
Totally Integrated
 Automation Portal
0222 END_IF;
0223 and the contract of the contract of the contract of the contract of the contract of the contract of the contract of the contract of the contract of the contract of the contract of the contract of the contract of the c
0224
0225 (* Компрессор работает *)<br>0226 2:
0226 2:
0227 #Ctrl := 1;<br>0228
0228
0229    #Stopped := 0;
0230    #Working := 1;
0231
0232 IF (#Monitor = 1) AND (#MonTiStatic \langle \rangle 0) THEN
0233 IF (#FbkRun = 0) AND (#NoFbkRun = 0) THEN
0234 IF (#MonStaRemTime > 0) THEN
0235 #MonStaRemTime := #MonStaRemTime - #SampleTime;
0236 ELSE
0237 #MonStaWorkErr := 1;
0238 END IF;
0239 ELSE
0240    #MonStaRemTime := #MonTiStatic;
0241 END IF;
0242 ELSE
0243 #MonStaWorkErr := 0;
0244 END IF;
0245 
0246 IF ((#MonStaWorkErr = 1) OR (#LockAct = 1)) OR ((#CmdStart = 0) AND (#CmdStop = 1)) THEN
0247 #Ctrl := 0;
0248 #Step := 3;
0249 
0250 #MonDynStopRemTime := #MonTiDynamic;
0251 END IF;
0252
0253
0254 (* Компрессор останавливается *)
0255 3:
0256 #Ctrl := 0;
0257
0258    #Stopped := 1;
0259    #Working := 0;
0260
0261 IF (#FbkRun = 0) OR (#NoFbkRun = 1) OR (#Monitor = 0) THEN
0262    #Step := 0;
0263 and the contract of the contract of the contract of the contract of the contract of the contract of the contract of the contract of the contract of the contract of the contract of the contract of the contract of the c
0264 #CmdStart := 0;
0265    #CmdStop := 0;
0266 ELSIF (#Monitor = 1) AND (#MonTiDynamic <> 0) THEN
0267 IF (#MonDynStopRemTime > 0) THEN
0268    #MonDynStopRemTime := #MonDynStopRemTime - #SampleTime;
0269 ELSE
0270 #MonDynStopErr := 1;
0271 END_IF;
0272
0273 IF (#MonDynStopErr = 1) OR (#LockAct = 1) THEN
0274    #Step := 0;
0275 and the contract of the contract of the contract of the contract of the contract of the contract of the contract of the contract of the contract of the contract of the contract of the contract of the contract of the c
0276    #CmdStart := 0;
0277 #CmdStop := 0;
0278 ELSIF ((#CmdStart = 1) AND (#CmdStop = 0)) THEN
0279    #Ctrl := 1;
0280
0281    #CmdStart := 1;
0282 #CmdStop := 0;<br>0283
0283
0284    #Step := 1;
0285 END_IF;
0286 ELSE
0287    #Step := 0;
0288 and the contract of the contract of the contract of the contract of the contract of the contract of the contract of the contract of the contract of the contract of the contract of the contract of the contract of the c
0289    #CmdStart := 0;
```
![](_page_4_Picture_382.jpeg)

```
Totally Integrated
 Automation Portal
0310 #CtrlMem := #Ctrl;
0311 ELSIF (#Ctrl = 1) AND (#CtrlMem = 1) THEN<br>0312 IF (#Start = 1) AND (#StartRemTime \leq 0
0312 IF (#Start = 1) AND (#StartRemTime \leq 0) THEN 0313 #Start := 0;
0313 #Start := 0;<br>0314 END IF:
0314 END_IF;<br>0315 ELSIF (#C
0315 ELSIF (#Ctrl = 0) AND (#CtrlMem = 1) THEN<br>0316 #Start := 0;
0316    #Start := 0;<br>0317
0317 
0318    #Stop := 1;
0319    #StopRemTime := #PulseWidth;
0320 
0321 #CtrlMem := #Ctrl;
0322 ELSIF (#Ctrl = 0) AND (#CtrlMem = 0) THEN
0323 IF (#Stop = 1) AND (#StopRemTime <= 0) THEN
0324    #Stop := 0;
0325 END IF;
0326 END IF;
0327 and the contract of the contract of the contract of the contract of the contract of the contract of the contract of the contract of the contract of the contract of the contract of the contract of the contract of the c
0328
0329 (* Импульсные команды - 1 провод *)
0330 2:
0331 IF (#Ctrl = 1) AND (#CtrlMem = 0) AND (#Start = 1) THEN
0332    #Start := 0;
0333 ELSIF (#Ctrl = 1) AND (#CtrlMem = 0) AND (#Start = 0) THEN
0334    #Start := 1;
0335 #StartRemTime := #PulseWidth;
0336 and the contract of the contract of the contract of the contract of the contract of the contract of the contract of the contract of the contract of the contract of the contract of the contract of the contract of the c
0337 #CtrlMem := #Ctrl;
0338 ELSIF (\text{\#Ctrl} = 1) AND (\text{\#Ctrl} = 1) THEN
0339 IF (#Start = 1) AND (#StartRemTime \leq 0) THEN
0340    #Start := 0;
0341 END IF;
0342 ELSIF (#Ctrl = 0) AND (#CtrlMem = 1) AND (#Start = 1) THEN
0343    #Start := 0;
0344 ELSIF (#Ctrl = 0) AND (#CtrlMem = 1) AND (#Start = 0) THEN
0345    #Start := 1;
0346 #StartRemTime := #PulseWidth;
0347 
0348 #CtrlMem := #Ctrl;
0349 ELSIF (#Ctrl = 0) AND (#CtrlMem = 0) THEN
0350 IF (\#Start = 1) AND (\#StartRemTime \le 0) THEN
0351    #Start := 0;
0352 END IF;
0353 END IF;
0354 END CASE;
0355 and the contract of the contract of the contract of the contract of the contract of the contract of the contract of the contract of the contract of the contract of the contract of the contract of the contract of the c
0356
0357 (* Формируем команду сброса аварий *)
0358 (* с кнопки на интерфейсе *)
0359 IF (#AlarmRstMode = 0) THEN
0360 IF (#AlarmRstOp = 1) THEN
0361 #AlarmRstOp := 0;
0362
0363 #MonDynStartErr := 0;
0364 #MonDynStopErr := 0;
0365 #MonStaWorkErr := 0;
0366 #MonStaStopErr := 0;
0367 END IF;
0368 (* автоматически с задержкой *)
0369 ELSE 
0370 IF ((#MonDynStartErr = 1) OR (#MonDynStopErr = 1) OR (#MonStaWorkErr = 1)) AND (#MonErrMem = 0) THEN
0371 #AlarmRstRemTime := #AlarmRstDelay;
0372 *MonErrMem := 1;
0373 END_IF;
0374
0375 IF (#MonErrMem = 1) THEN<br>0376 IF (#AlarmRstRemTime > 0
          IF (#AlarmRstRemTime > 0) THEN
0377 #AlarmRstRemTime := #AlarmRstRemTime - #SampleTime;
0378 ELSE
0379 #MonErrMem := 0;
0380
0381 #MonDynStartErr := 0;
0382 #MonDynStopErr := 0;
0383 #MonStaWorkErr := 0;
0384 #MonStaStopErr := 0;
0385 END IF;
0386 END IF;
0387 END IF;
0388
0389
0390 (* Подсчет наработки *)<br>0391 IF ((#FbkRun = 1) OR (#1)
0391 IF ((#FbkRun = 1) OR (#NoFbkRun = 1)) AND (#RemTimeS < 1) THEN 0392 #RemTimeS := #RemTimeS + #SampleTime;
0392 #RemTimeS := #RemTimeS + #SampleTime;<br>0393 END IF;
       END IF;
0394
0395 IF (#RemTimeS >= 1) THEN
0396    #Sec := #Sec + 1;
0397 #RemTimeS := #RemTimeS - 1;
```

```
Totally Integrated
 Automation Portal
0398 END_IF;
0399
0400 IF (#Sec >= 60) THEN<br>0401 #Sec := #Sec - 60;
0401 #Sec := #Sec - 60;
0402 #LifeLength := #LifeLength + 1.0/60.0;<br>0403 END IF;
0403 END_IF;
0404 
0405 IF (#LifeLengthRstOp = 1) THEN
0406 #LifeLengthRstOp := 0;
0407
0408    #RemTimeS := 0;
0409  #Sec := 0;
0410 #LifeLength := 0;
0411 END IF;
0412
0413
0414 (* Состояние *)
0415 IF (#LockAct = 0) THEN
0416 IF (#Fault = 1) THEN
0417    #State := 4;
0418 ELSE
0419    #State := #Step;
0420 END IF;
0421 ELSE
0422   #State := 5;
0423 END IF;
0424
0425 (* Кнопка сброса аварии *)
0426 IF (#AlarmRstMode = 0) THEN
0427 IF (#Fault = 1) THEN
0428 #AlarmRstOpVis := 0;
0429 ELSE
0430 #AlarmRstOpVis := 1;
0431 END IF;
0432 ELSE
0433 #AlarmRstOpVis := 1;
0434 END IF;
0435
0436 (* Кнопки ручного управления *)
0437 IF (#ManAct = 1) THEN
0438    #ManVis := 0;
0439 ELSE
0440    #ManVis := 1;
0441 END IF;
0442 END IF;
0443
0444 (* Передача обратной связи на выход *)
0445 #FbkRunOut := #FbkRun;
0446 (* Компрессор не подключен *)
0447 ELSE
0448 #InstalledOut := 0;
0449    #Start := 0;
0450 #Stop := 0;
0451  #Ctrl := 0;
0452 \#LocalAct := 0;
0453    #AutAct := 0;
0454    #ManAct := 0;
0455 #LockAct := 0;
0456 #Fault := 0;
0457    #FaultEvnt := 16#00;
0458 #Step := 0;
0459 #State := -1;0460 #FbkRunOut := 0;
0461 #Visible := 1; 
0462 #WorkmodeVis := 1;
0463    #ManVis := 1;
0464 #LockVis := 1;
0465 #AlarmRstOpVis := 1;
0466
0467 #StartMan := 0;
0468 #StopMan := 0;
0469 #AutModOp := 0;
0470 #ManModOp := 0;
0471 #AlarmRstOp := 0;
0472
0473 #Workmode := 0;
0474 END_IF;
0475
0476 (* LAML Status *)
0477 IF (#Installed = 1) THEN
0478 IF (#LocalAct = 1) THEN
0479 \#LAM Status := 2;
0480 ELSIF (#AutAct = 1) THEN
0481 #LAM_Status := 1;
0482 ELSIF (#ManAct = 1) THEN
0483 #LAM_Status := 0;
0484 END IF;
0485 ELSE
```
## 0486 #LAM\_Status := 0; 0487 END IF;

![](_page_7_Picture_213.jpeg)

![](_page_7_Picture_214.jpeg)